Tipo de artículo: Artículo original Temática: Matemática computacional Recibido: 10/06/2020 | Aceptado: 13/08/2020 | Publicado: 01/10/2020

# **Solución de problemas de programación lineal en enteros usando varias técnicas de optimización**

# *Solution of linear programming problems in integers using various optimization techniques*

Gonzalo Juan Palencia Fernández<sup>1\*</sup>, Rubén Pérez Armas<sup>2</sup>, Oristela Cuellar Justiz<sup>3</sup> ArmandoTaillacq **Montalvo<sup>4</sup>**

<sup>1.</sup> Universidad Central "Marta Abreu" de Las Villas. gonzalo@uclv.edu.cu.

<sup>2</sup>Universidad de *Cienfuegos.rpereza@ucf.edu.cu* 

<sup>3</sup>Universidad de las Ciencias Informáticas. **oristelacj@uci.cu** 

<sup>4</sup> Universidad Central "Marta Abreu" de Las Villas. taillacq@ucly.edu.cu

\*Autor para correspondencia: **gonzalo@uclv.edu.cu** 

### **Resumen**

Este trabajo investiga una de las técnicas novedosas en la Programación en Enteros (PE), el método de Ramificación y Acotación combinado con los cortes de Gomory y Chvatal-Gomory. A través de los programas Programación Lineal en Enteros v.1.0 y del SPSS v.20.0 se lleva a cabo la implementación y comparación de distintas alternativas empleadas en el método de Ramificación y Corte para problemas pequeños, utilizando los cortes mencionados anteriormente y aplicados a diferentes niveles del árbol. Se hace una comparación con el software Mathematica v.9.0 para validar los resultados obtenidos. Fueron analizadas12 estrategias para la resolución de problemas de PLE.

**Palabras clave:** Programación en enteros, cortes de Gomory, cortes de ChvatalGomory, metodo ramificación y acotación *Abstract*

*This work investigates one of the novel techniques in the Programming in integers (PE), the method of branching and dimension combined with the cuts of Gomory and Chvatal-Gomory. Through the program Linear Programming in Integers v.1.0 and the program SPSS v.20.0, the implementation and comparison of the different alternatives used in the Ramification and Cutting method for problems with small dimensions is carried out, using the cuts mentioned*  *above and applied to different In addition, a comparison is made with Mathematica software v.9.0 to validate the results obtained. A total of 12 strategies were analyzed to solve ILP problems.* 

*Keywords:Programming in integers, cuts of Gomory,cuts of Chvatal-Gomory, ramification and cutting method*

## **Introducción**

Hoy en día, la optimización se ha convertido en práctica habitual en las ciencias, las ingenierías y los servicios. En Estadística son comunes los términos "máxima probabilidad o mínimos cuadrados"; en el campo de los negocios es frecuente encontrar términos como "máximo beneficio, mínimo costo o aprovechamiento máximo de los recursos". Aunque muchos de los aspectos básicos de la Optimización se desarrollaron en los siglos XVIII y XIX con los trabajos de Lagrange o Euler el verdadero desarrollo de la Programación Matemática (PM) comienza con los trabajos de Kantorovich y Dantzig en los años 40. Sin embargo, no es hasta la revolución informática de los años 70, cuando apoyados en el poder de cálculo de los ordenadores, la PM comienza a ser una herramienta ampliamente utilizada en muchas aplicaciones. Los problemas de Optimización se pueden clasificar en problemas que involucren variables continuas solamente o en problemas con variables continuas y discretas (o solamente discretas).

Un Problema de Programación Lineal en Enteros (PLE) está dado por:

$$
f(x) = cT x, c \in \mathbb{Z}^n,
$$
  
sa:  $S = \{x \in \mathbb{Z}_+^n | Ax = b, A \in \mathbb{Z}^{m \times n}, b \in \mathbb{Z}^m\}(1)$ 

El desarrollo de dos técnicas importantes ha contribuido a mitigar el crecimiento exponencial en la solución de problemas de PLE Mixtos. El desarrollo de técnicas de pre-procesamiento y la introducción de Planos Cortantes. El pre-procesamiento se basa en la utilización de la eliminación automática de variables y restricciones, reformulación de restricciones, fijar a priori algunas variables enteras. Dos artículos reportan la aparición del algoritmo de Ramificación y Corte (Grötschel and Holland 1991), (Padberg and Rinaldi 1991).Los últimos desarrollos en la PE Mixta incluyen los métodos de Ramificación y Precio (Branch and Price) (Liberti 2006) y Ramificación y Corte (Branch and Cut, (Balas and Fischetti 1993);(Padberg and Rinaldi 1991) ; (Jiinger, Reinelt et al. 1995);(Fischetti and Lodi 1997); (Fischetti and Lodi 2007) ;(Fischetti and Lodi 2010) ; (Fischetti and Monaci 2017) ;(Fischetti, Lodi et al. 2016) ;(Caballero and Grossmann 2007); (Bartlett and Cussens 2017); (Sangay and César 2012);(Cornuéjols and Lee 2016);(Rothvoß and Sanita 2013)etc.

Se reporta en la bibliografía actualizada que la aplicación de Métodos híbridos, o sea, Ramificación y Acotación combinado con los Planos Cortantes de Gomory (Branch and Cut) proporciona mejoras de pre-procesado y aumento en la velocidad de los ordenadores. Está demostrado por Eisenbrand, F. que la separación de un problema aplicando el corte Chvatal-Gomory es NP-Hard(Eisenbrand and Schulz 1999).

# **Materiales y métodos**

### **Métodos de Programación Lineal en Enteros**

Supongamos que tenemos dos Problemas Lineales, el Problema lineal en Enteros y su Problema Relajado. Aplicamos el algoritmo de Cortes de Chvatal – Gomory teniendo en cuenta la propuesta realizada Fischetti y Lodi. (Fischetti and Lodi 2007). La convergencia del algoritmo es asegurada por el Método de Ramificación y Acotación (Pisinger 2007). A continuación, se describirán de manera ilustrativa la introducción de un corte cualquiera cada cierto nivel del árbol o cada cierta combinación de estos (niveles analizados en este trabajo).

Niveles del árbol  $\rightarrow$  {1,2,3,...}

**Nota:** Solo se ilustrarán los primeros pasos.

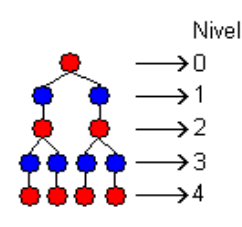

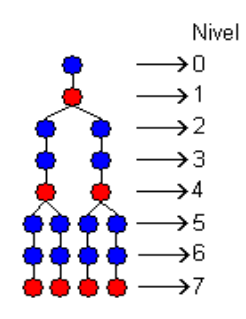

Figura1.Corte añadido cada 1 nivel del árbol. Figura 2. Corte añadido cada 0-1 nivel del árbol Nivel donde se añade el corte  $\rightarrow$  {1,3,5,7,...} Nivel donde se añade el corte  $\rightarrow$  {0,2,3,5,6,8,9,...}

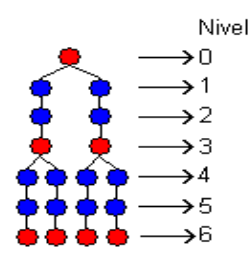

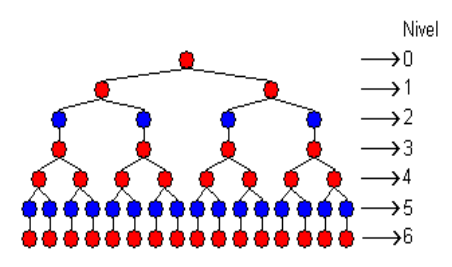

Figura 3.Corte añadido cada 1-0 nivel del árbol. Figura 4. Corte añadido cada 2 niveles del árbol. Nivel donde se añade el corte →  $\{1,2,4,5,7,8,...\}$  Nivel donde se añade el corte →  $\{2,4,6,8,...\}$ 

#### **Estrategias Utilizadas**

En nuestro trabajo hemos considerado dos tipos de cortes, como son el corte de *Gomory* y el corte de *Chvatal-Gomory*. Hemos aplicado los mismos cada 1, 2, 0-1, 1-0 niveles del árbol, además de compararlos con el método de Ramificación y Acotación, el método de los Planos Cortantes de Gomory, el método de los Planos Cortantes de Chvatal-Gomory y con el método implementado por el software Mathematica v.9.0 (Ramificación y Acotación en su función Linear Programming [WolframMathematica v.9.0]).

Estas diferentes alternativas para resolver PLE forman un total de 12 estrategias(Pérez Armas 2008) que son enumeradas de la manera siguiente:

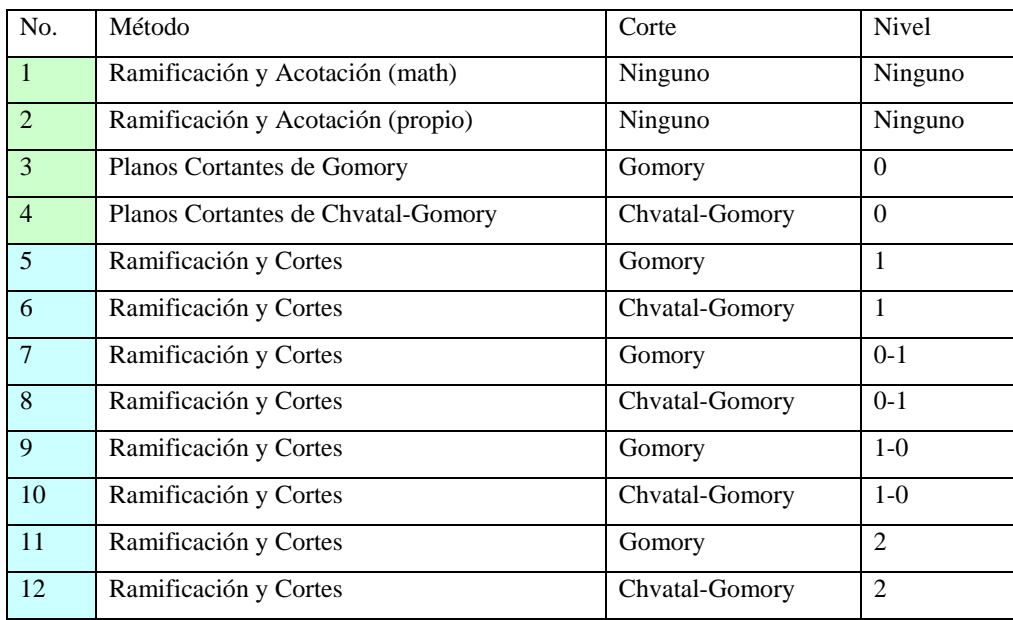

Tabla1: Estrategias utilizadas

Estructura del análisis:

- 1. Hacer una comparación de las estrategias implementadas en el software Programación Lineal en Enteros v.1.0, con el objetivo de determinar cuáles son las mejores.
- 2. Hacer una comparación de las mejores con la estrategia número1.

Los parámetros que se tuvieron en cuenta en los experimentos numéricos fueron los siguientes: el tiempo de ejecución (Tiempo CPU) y los nodos evaluados(Pérez Armas 2008).

# **Resultados y discusión**

Se presentan a continuación los resultados de las pruebas numéricas realizadas describiendo primeramente los problemas de prueba a utilizar, los detalles de la implementación de esta y los análisis estadísticos.

### **Descripción de los problemas de Prueba**

Para la realización de los experimentos numéricos y su validación se utilizaron diferentes problemas. Entre los problemas de prueba disponibles nosotros consideramos problemas pequeños(Zaychenko and Shumilova 1984), donde todas las variables requieren ser enteras.

Un total de 40 problemas de prueba fueron seleccionados, entre ellos:

- $\checkmark$  31 de 2 variables, entre los cuales 18, 11 y 2 constan con 2, 3 y 4 restricciones respectivamente.
- $\checkmark$  5 de 3 variables, entre los cuales 2 y 3 constan con 2 y 4 restricciones respectivamente.
- $\checkmark$  3 de 3 variables con 4 restricciones.
- $\checkmark$  1 de 8 variables y 5 restricciones.

Se aplicaron las 12 estrategias aplicadas a los problemas analizados.

### **Detalles de la implementación**

En el programa: Programación Lineal en Enteros v.1.0 se utilizaron las distintas variantes descritas anteriormente. El mismo se implementó en el paquete Mathematica v.9.0.

Las funciones implementadas en el programa fueron: ProgramacionLinealPart1 y ProgramacionLinealPart2.

**Ejemplo:** (Parámetros de la función ProgramacionLinealPart1)

*Sintaxis # 1:* ProgramacionLinealPart1  $\left[vb, vnb, u_0^{(0)}, w^{(0)}, v^{(0)}, U^{(0)},$ Opciones

 $Sintaxis # 2: ProgramacionLinearPart2 \left[vb, vnb, u_0^{(0)}, w^{(0)}, v^{(0)}, U^{(0)},$ Opciones

Opciones que brindan ambas funciones.

- Cut: Especifica el tipo de corte empleado.
- Level: Especifica cada cuántos niveles o combinación de niveles debe aplicarse dicho corte.
- WorkingPrecision: Específica cuántos dígitos de precisión deben mantenerse en los cálculos(∞ →significa que se trabaja con fracciones).
- Iteración: Cantidad máxima de iteraciones que se pueden llevar a cabo (en el programa se implementó un mensaje que nos indica cuando se llega a la última iteración sin alcanzar el punto óptimo).
- M: Los problemas intermedios son resueltos por el método Simplex o Simplex-Dual. En el caso del método Simplex se comienza el proceso iterativo a partir de una solución básica factible, con este objetivo se utiliza el método de la M Grande(Castillo, Conejo et al. 2002) .

Opciones por defecto para ambas funciones:

- Cut→None
- Level→None
- WorkingPrecision→ ∞
- $\checkmark$  Iteracion→100
- $\checkmark$  M $\rightarrow$ valor grande

Llamada a los distintos métodos.

Aquí mostraremos algunos procedimientos que se invocan para resolver un PLE.

- a) Método de Planos Cortantes de Gomory.
- b) ProgramacionLinealPart1 $[\text{vb}, \text{vh}, u_0^{(0)}, w^{(0)}, v^{(0)}, U^{(0)}, \text{Cut} \rightarrow \text{ital } Gomory, \text{Level} \rightarrow 0]$
- c) Método de Planos Cortantes de Chvatal-Gomory.

ProgramacionLinealPart2 $\left[$ vb,vnb,  $u_0^{(0)}$ ,  $w^{(0)}$ ,  $v^{(0)}$ ,  $U^{(0)}$ ,Cut  $\rightarrow$  ital ChvatalGomory,Level  $\rightarrow 0$ ]

d) Método de Ramificación y Cortes.

ProgramacionLinealPart2 [vb,vnb,  $u_0^{(0)}$ ,  $w^{(0)}$ ,  $v^{(0)}$ ,  $U^{(0)}$ , Cut  $\rightarrow$  ital *Gomory*, Level  $\rightarrow n$ ]

ProgramacionLinealPart2 $[\text{vb}, \text{vnb}, u_0^{(0)}, w^{(0)}, v^{(0)}, U^{(0)}, \text{Cut} \rightarrow \text{ital } Gomory, \text{Level} \rightarrow \{n_1, \ldots\}]$ 

**Nota:** Utiliza cortes de Chvatal-Gomory.

Los problemas fueron corridos en un Intel Celeron CPU 2.67 GHz, 247 RAM.

### **Análisis Estadístico**

 Se utilizó el procedimiento descriptivo SPSS. Se analizaron un grupo de términos estadísticos como la media, la asimetría, la curtosis y sus respectivos errores típicos, la varianza, la desviación típica, el menor valor, el mayor valor y los valores típicos asociados a cada observación (Bouza and Sistachs 2011). A continuación, mostramos los siguientes resultados obtenidos aplicando diferentes estimadores (Kolmogorov 1933):

Ranking para las estrategias analizadas:

### *Tiempo CPUNodos Evaluados*

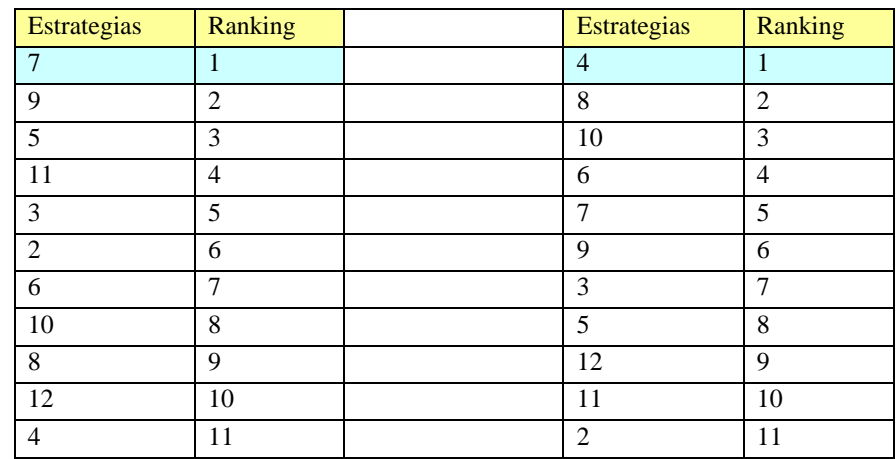

Tabla2. Ranking para las estrategias analizadas

- De acuerdo al indicador de tiempo analizado para elegir la mejor, podemos separar las que utilizan el corte de Gomory como mejores.
- De acuerdo al indicador de nodos evaluados podemos concluir que todas las estrategias poseen promedios casi iguales, resaltando la 4 con el menor promedio.
- Prestar una atención especial a la estrategia 7 y 9 con datos que demuestran ser las mejores para los problemas analizados.
- La única posible a distribuirse normal es la 7.
- Las estrategias 7, 9, 5, 11, 2 y 3 poseen un menor promedio de tiempo cómputo.
- Las estrategias 4, 7 y 9 poseen un menor promedio de nodos.

Comparación con el Mathematica:

Por ser el grupo de estrategias 7, 9, 5, 11, 3 y 2 mejores en cuanto al tiempo que el grupo formado por 6, 4, 8, 10 y 12, emplearemos la prueba de Friedman para comparar el mejor grupo con la alternativa 1. Los resultados obtenidos nos revelan que existe una significación en cuanto a las medias poblacionales de las estrategias 7, 9, 5, 11, 3 y 2 con respecto a la estrategia 1, siendo éstas las mejores.(Pérez Armas 2008)

## **Conclusiones**

Después de realizados los experimentos numéricos y el análisis estadístico de los distintos problemas, podemos concluir:

- Debido a las distintas pruebas ejecutadas en el software SPSS v.20.0 apreciamos que no existe una diferencia de medias poblacionales entre las estrategias 7, 9, 5, 11, 3 y 2 (que fueron las quemejores resultados reportaron, con respecto al tiempo cómputo), sin embargo el indicador de la cantidad de nodos evaluados nos llevó a determinar la eficiencia del Método de Ramificación y Acotación combinado con el Método de Planos Cortantes de Gomory aplicados cada {0,1,3,4,6,7,...} niveles del árbol.
- La mejor estrategia para resolver problemas pequeños es la aplicación del Método de Ramificación y Corte, utilizando los cortes de Gomory aplicados cada 0-1 niveles del árbol.

Trabajo Futuro

 Aplicar el Método de Punto Interior combinado con el algoritmo de Ramificación y Corte, en la resolución de problemas de Programación Cuadrática Convexa Discreta a problemas de medianas escalas.

## **Referencias**

Balas, E. and M. Fischetti (1993). "A lifting procedure for the asymmetric traveling salesman polytope and a large new class of facets." Mathematical Programming**58**(1-3): 325-352.

Bartlett, M. and J. J. A. I. Cussens (2017). "Integer linear programming for the Bayesian network structure learning problem." **244**: 258-271.

Bouza, C. N. and V. Sistachs (2011). Estadística. Teoría básica y ejercicios, Editorial Félix Varela.

Caballero, J. A. and I. E. Grossmann (2007). "Una revisión del estado del arte en optimización." Revista Iberoamericana de Automática e Informática Industrial RIAI**4**(1): 5-23.

Castillo, E., A. J. Conejo, P. Pedregal, R. Garcıa and N. Alguacil (2002). Formulación y Resolución de Modelos de Programación Matemática en Ingenierıa y Ciencia, Ciudad Real, Espana.

Cornuéjols, G. and D. Lee (2016). On some polytopes contained in the 0, 1 hypercube that have a small Chvátal rank. International Conference on Integer Programming and Combinatorial Optimization, Springer.

Eisenbrand, F. and A. S. Schulz (1999). Bounds on the Chvátal rank of polytopes in the 0/1-cube. International Conference on Integer Programming and Combinatorial Optimization, Springer.

Caprara and M. Fischetti. (1997). Branch and cut algorithms. , , John Wiley., John Wiley.

Fischetti, M. and A. Lodi (2007). "Optimizing over the first Chvátal closure." Mathematical Programming**110**(1): 3-20.

Fischetti, M. and A. Lodi (2010). "Heuristics in mixed integer programming." Wiley Encyclopedia of Operations Research and Management Science.

Fischetti, M., A. Lodi, M. Monaci, D. Salvagnin and A. Tramontani (2016). "Improving branch-and-cut performance by random sampling." Mathematical Programming Computation**8**(1): 113-132.

Fischetti, M. and M. Monaci (2017). "Using a general-purpose mixed-integer linear programming solver for the practical solution of real-time train rescheduling." European Journal of Operational Research**263**(1): 258-264.

Grötschel, M. and O. Holland (1991). "Solution of large-scale symmetric travelling salesman problems." Mathematical Programming**51**(1-3): 141-202.

Jiinger, M., G. Reinelt and S. Thienel (1995). "Practical problem solving with cutting plane algorithms in combinatorial optimization." Combinatorial Optimization, Dimacs**20**: 111-152.

Kolmogorov, A. (1933). "Sulla determinazione empirica di una lgge di distribuzione." Inst. Ital. Attuari, Giorn.**4**: 83-91.

Liberti, L. (2006). Integer Programming, France.

Padberg, M. and G. Rinaldi (1991). "A branch-and-cut algorithm for the resolution of large-scale symmetric traveling salesman problems." SIAM review**33**(1): 60-100.

Pérez Armas, R. (2008). Solución de problemas de programación lineal en enteros usando varias técnicas de optimización, Universidad Central "Marta Abreu" de Las Villas.

Pisinger, D. (2007). "Introduction to Optimization." DIKU.

Rothvoß, T. and L. Sanita (2013). 0/1 polytopes with quadratic Chvátal rank. International Conference on Integer Programming and Combinatorial Optimization, Springer.

Sangay, A. and J. César (2012). "Método de ramificación y corte utilizando planos de corte de Chvatal-Gomory para problemas de optimización combinatorial."

Zaychenko, Y. P. and C. A. Shumilova (1984). Investigación de Operaciones. Manual de Ejercicios.